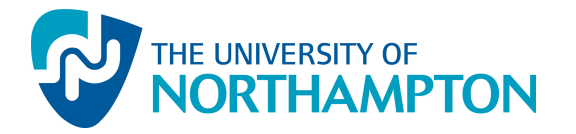

This work has been submitted to NECTAR, the Northampton Electronic Collection of Theses and Research.

#### Conference or Workshop Item

Title: Neural nets

Creators: Turner, S. J.

Example citation: Turner, S. J. (2011) Neural nets. Seminar Presentation presented to: Robotics Workshop. Bot Shop!, University of Derby, 28 October  $2011.$ tion of Theses and Research.<br>
Irence or Workshop Item<br>
Neural nets<br>
ors: Turner, S. J.<br>
ple citation: Turner, S. J. (2011) Neural nets. Seminar Presentation<br>
http://nectar.northampton.ac.uk/4026/<br>
on: Presented version<br>
h

Version: Presented version

http://nectar.northampton.ac.uk/4026/

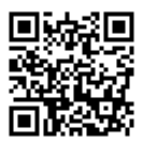

#### Neurones and robots

Scott Turner University of Northampton

 $\circ$ 

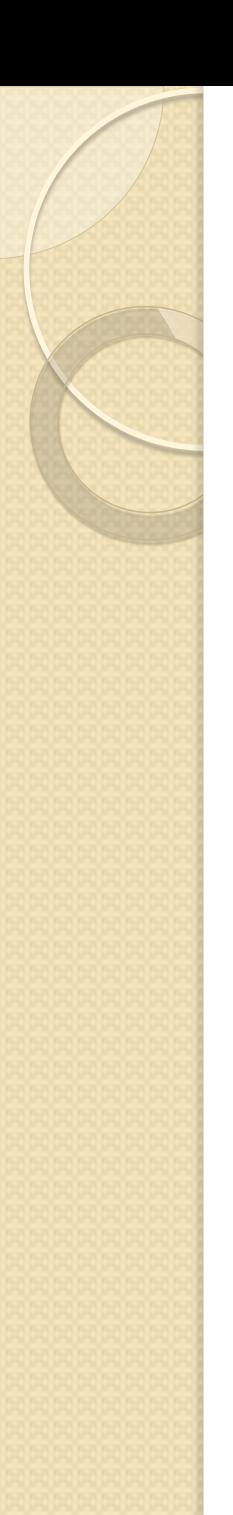

### Single neuron

Aim

- On the line go forward (output=1)
- Off the line go left (output =0)

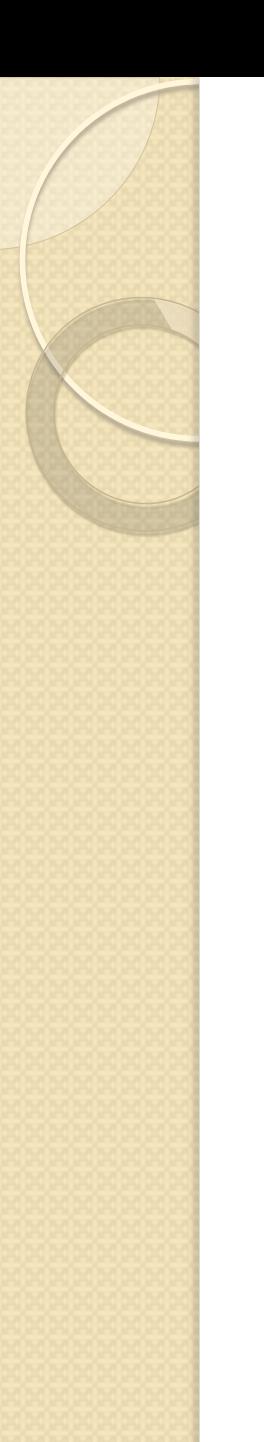

```
int w[] = {-1,1};int o=1;int sl,resl;
 for(:,)if (robbie.checkLight I ()==true)
  sl=1;else
  s = 0;
  res I = w[1]*s I + w[0];if (resI>=0)o=1;else
  o=0;if ((o==1))robbie.forward I (10);
  if (o==0)robbie.tlturn(10);
```
• Aim: To develop a line-following robot based on the two neurones controlling the robot.

• The robot has two light sensors on the left and right and aims to follow the lefthand side of a thick line. The sensor produce a '1' when on the sensor is on the line and '0' when off the line.

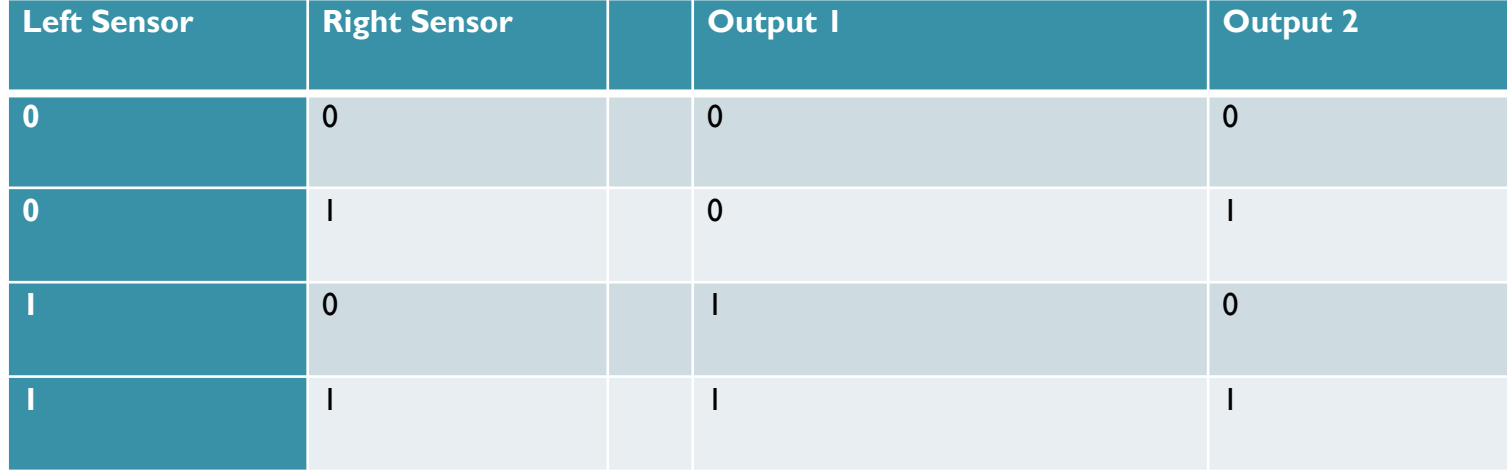

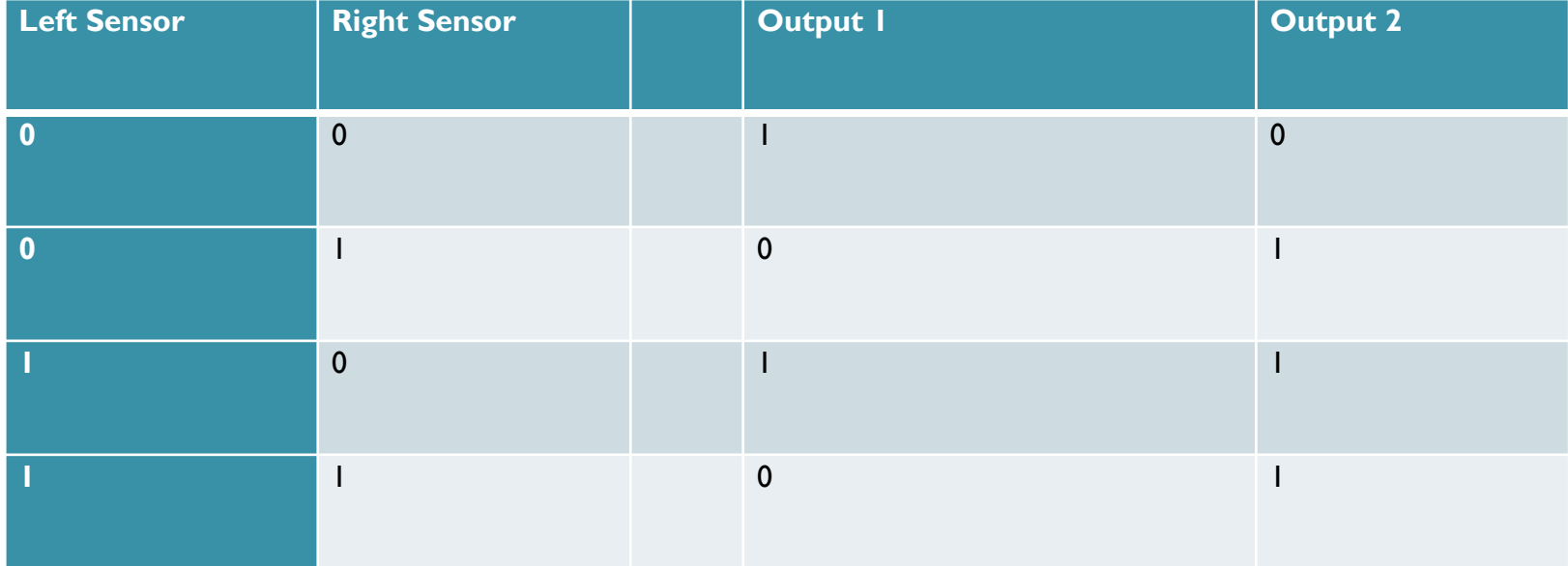

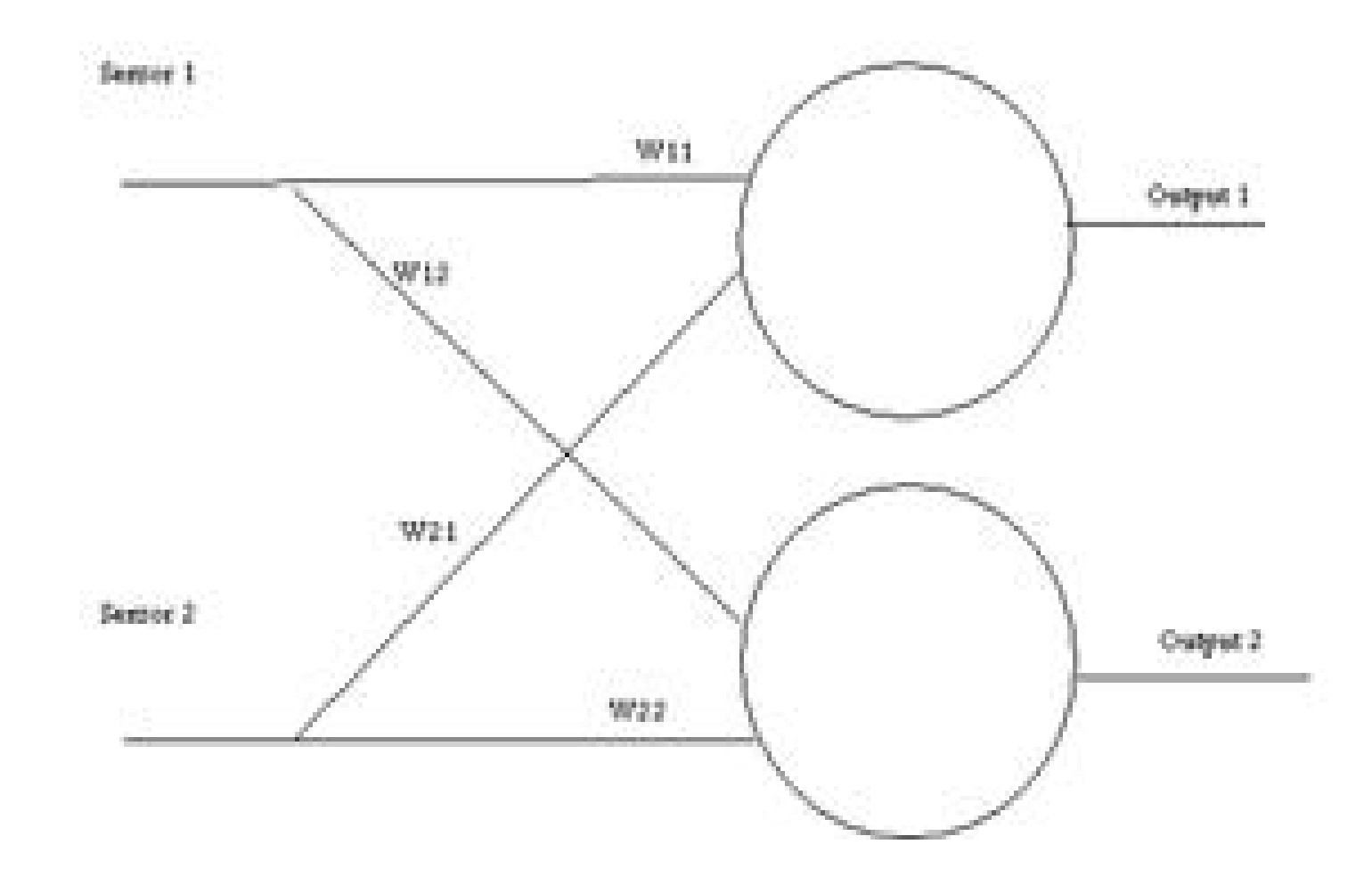

## $output1 = Sensor1 * w11 + Sensor2 * w21 + bias1$

# $output2 = Sensor1 * w12 + Sensor2 * w22 + bias2$

• Your task is to find the weights to make the output 1 and 2 in the table by selecting weights and then add the weights to the code at the end of the document. Remember that output will be 1 if the weighted sum is greater than or equal to 0, otherwise it is 0.

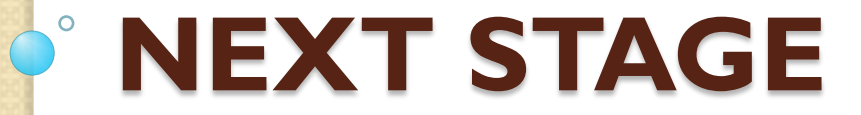

• Alter the routine to find the weights itself.

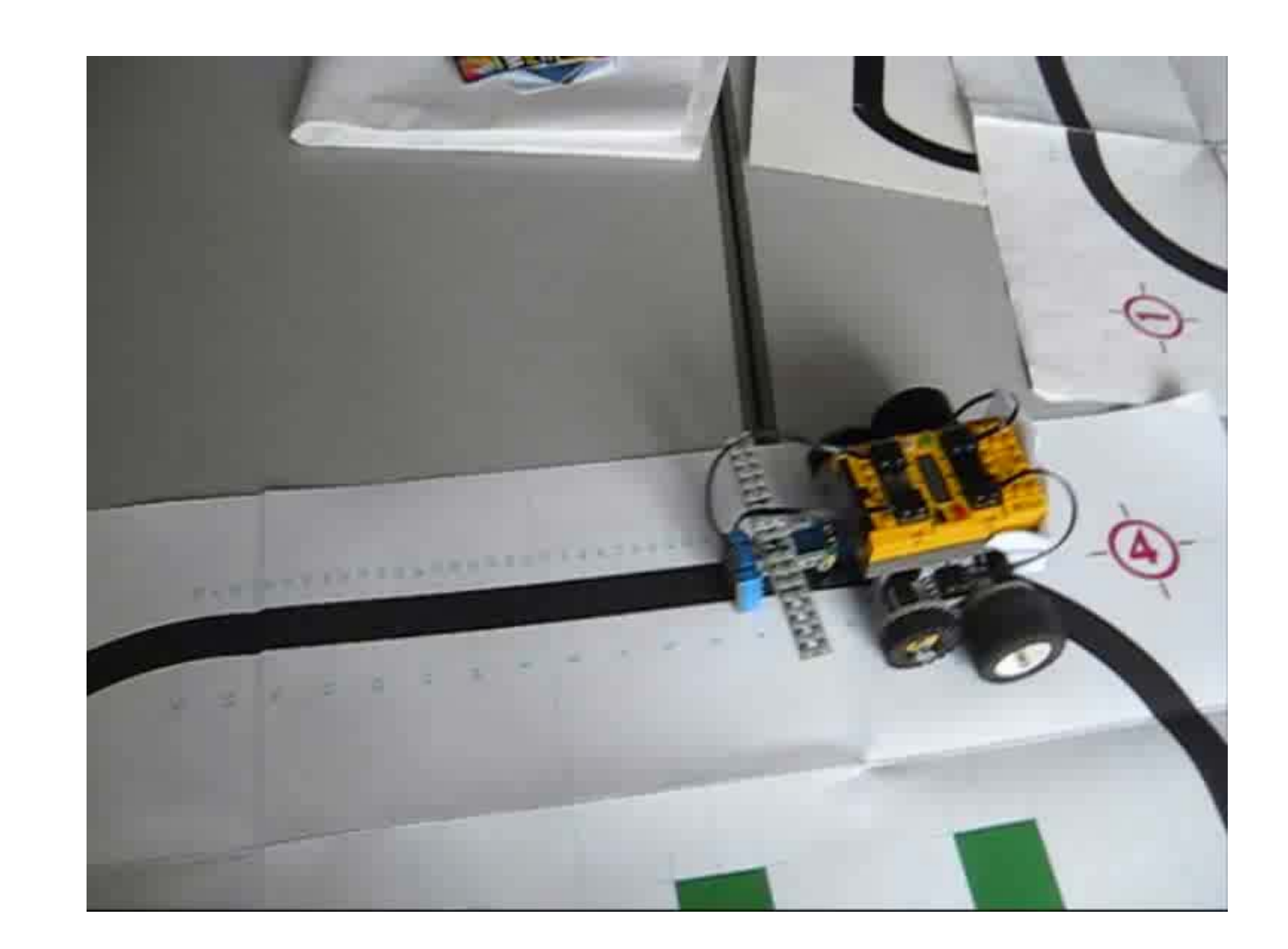

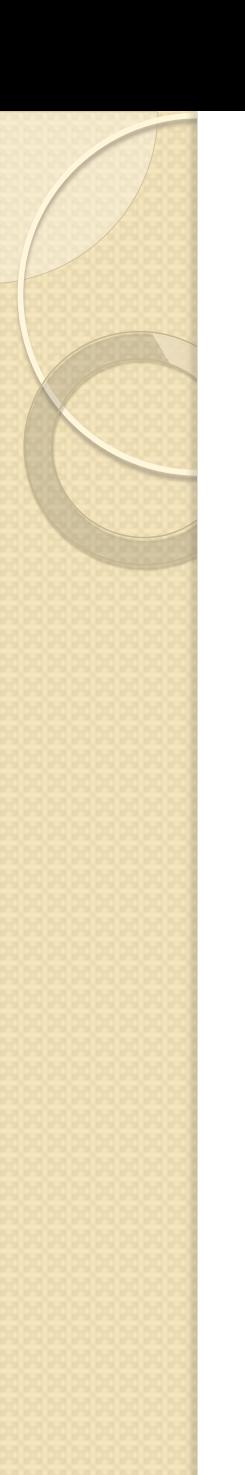

**Alternatives** 

Get one robot to follow another.

• Get the robot to avoid obstacles.